$<<3Ds$ Max9

 $<<$ 3DsMax9

, tushu007.com

- 13 ISBN 9787564026332
- 10 ISBN 7564026332

出版时间:2009-8

页数:298

字数:367000

extended by PDF and the PDF

http://www.tushu007.com

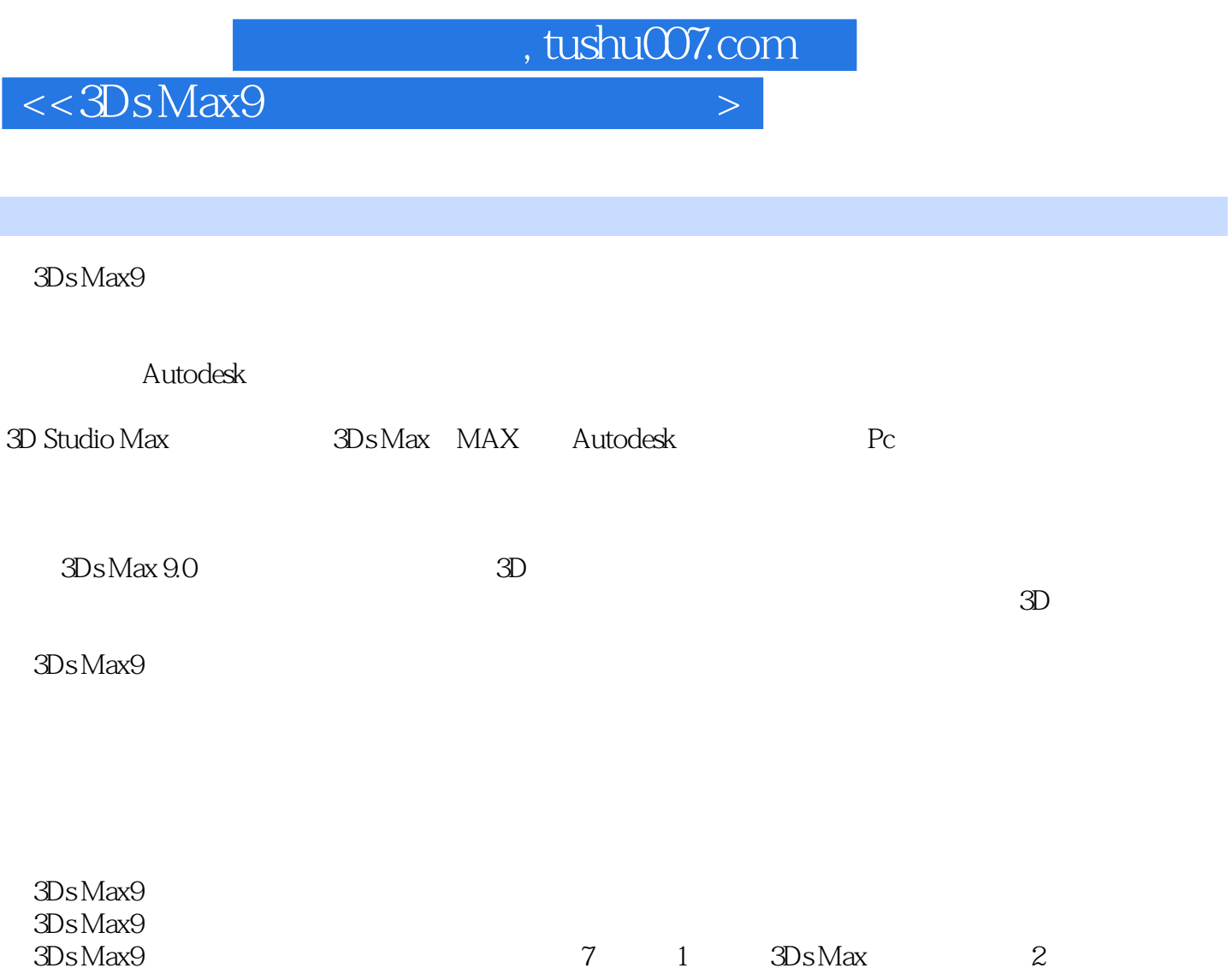

 $\begin{array}{ccc} 3 & 4 & 5 \end{array}$ 

 $7$ 

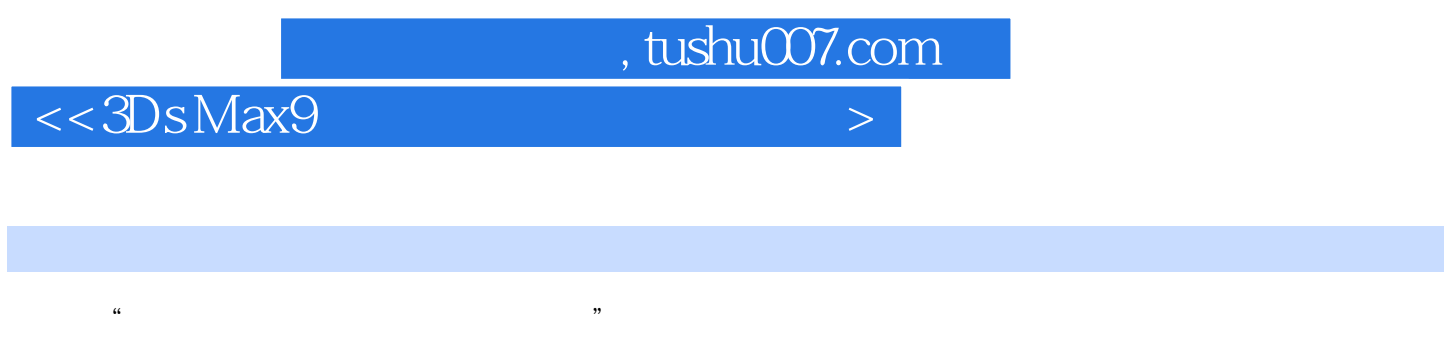

## $3DS$  Max9

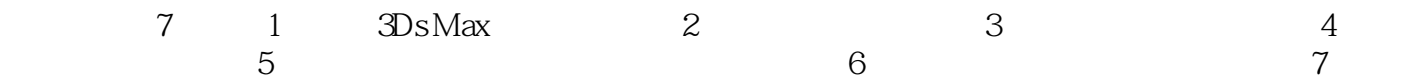

, tushu007.com

 $<<3Ds$ Max9

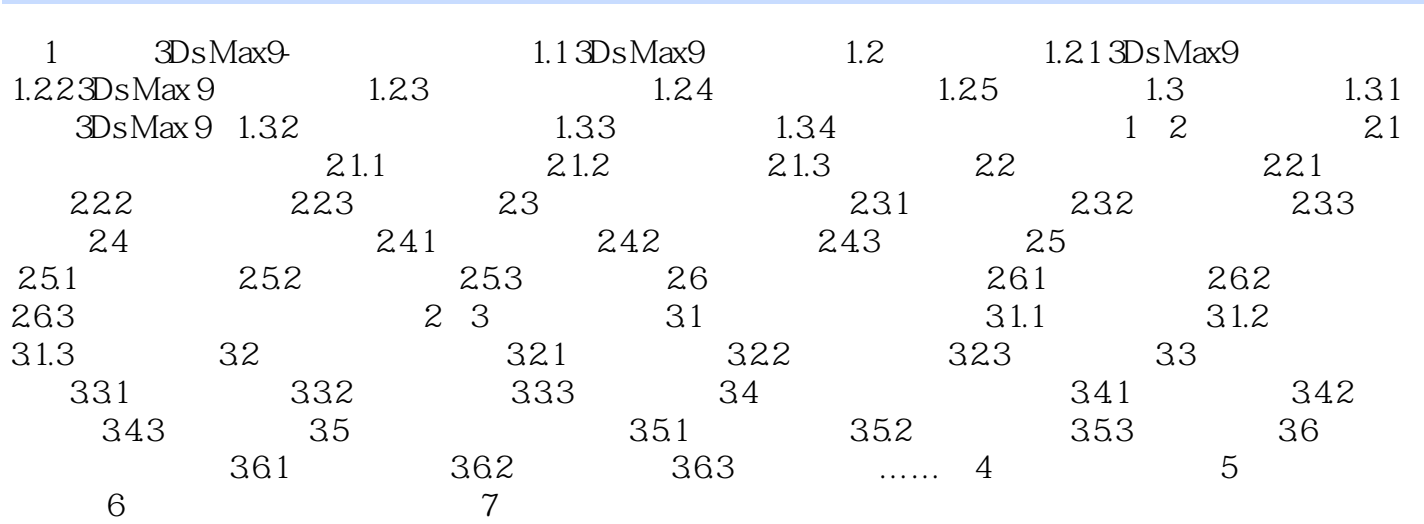

 $,$  tushu007.com

## $<<3Ds$ Max9

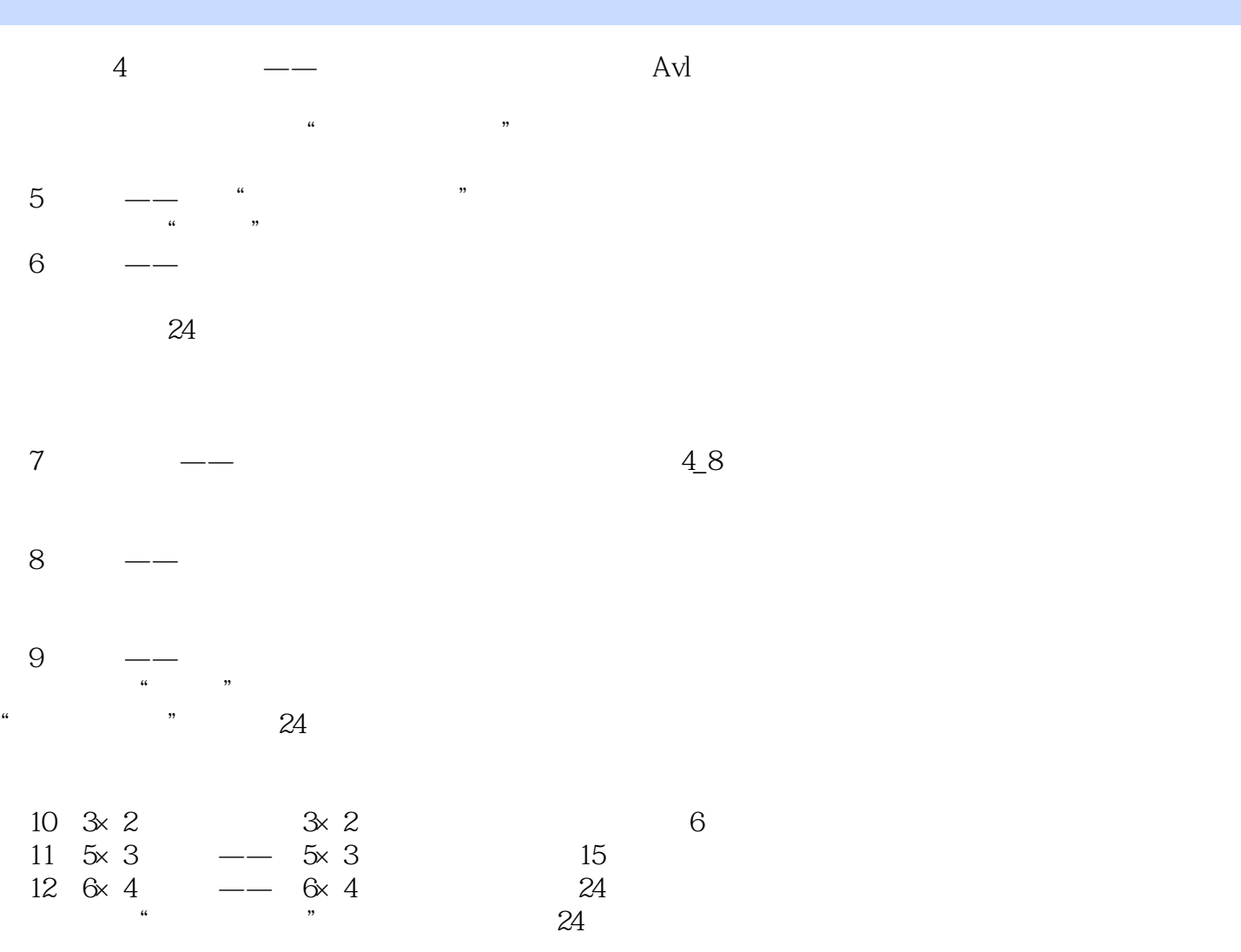

 $49$ 

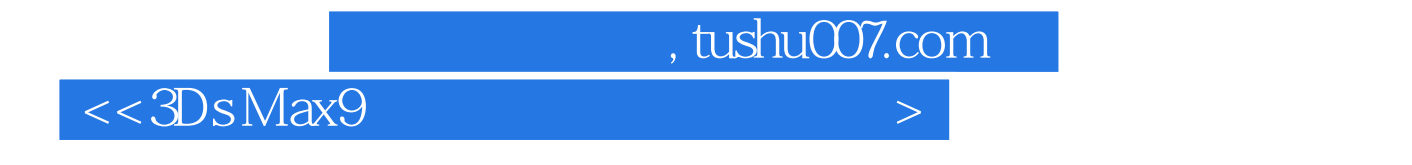

3Ds Max9

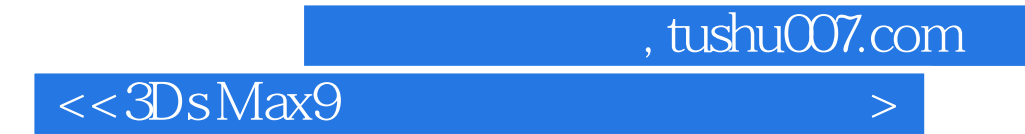

本站所提供下载的PDF图书仅提供预览和简介,请支持正版图书。

更多资源请访问:http://www.tushu007.com